# Reproducibility, Documentation, and Project Workflow

1

Best Practices for Transparent Social Science Research

Shyam Raman

11/5/2021

Cornell University Brooks School of Public Policy

Why Does Reproducibility Matter?

Documenting Research Decisions

My Project Workflow

Q&A For Remaining Time

#### Many journals already have requirements for code & data supplements

• All open-source journals and most social science journals mandate

#### Data-driven analyses often involve data manipulation as well

- Researcher decisions at this stage are often not communicated in manuscript
- These same decisions often make large impacts to analysis (will get to this)

#### You should want to!

- Reproducibility habits make your code and workflow better
- This also makes things easier on you, going back to a project

#### These are often conflated, but we are interested in the former

#### Replicability has to do with the research method

 $\cdot$  ie. using new data, similar results can be found with same analysis

#### Reproducibility has to do with transparent coding and documentation

 $\cdot$  ie. using the exact same data and analysis, identical results can be found

#### Both are super important!

- You want people to be able to replicate your study with any data
- $\cdot$  This is the definition of good science we aren't there yet

# <span id="page-4-0"></span>[Documenting Research Decisions](#page-4-0)

#### Research involves a lot of decision-making at the researcher level

- Data sources, manipulation, imputation
- Outcome transformations, RHS variable creation (dummies)

#### Effective documentation on all these decisions prevents issues

- Clearly cataloging differences between raw and cleaned data
- Providing rationale for variable transformations and creation

#### Researcher decisions drive estimates: what could go wrong?

- $\cdot$  A lot.
- Nick Huntington-Klein and coauthors test this (Economic Inquiry 2021)

# The influence of hidden researcher decisions in applied microeconomics (2021)

#### Project recruited economists to replicate papers with kits available

- Papers to replicate were broadly pulled from T5s and large contribution
- Replication code & files returned by participants to the authors

#### Participating economists were told to replicate and given the same instructions

- Question: Do researchers make differing decisions which create variation in results?
- Answer: Yes.

#### Authors find large variation in point estimates across separate replications

- Most large differences were in data preparation and analysis decisions
	- Hard to measure/capture when a manuscript is the final product
- $\cdot$  No two replicators had the same sample size (for a given rep. paper)
- SD of point estimates for replications were 3-4x that of original mean standard error

# Var(Replicated Results): Compulsory Schooling & Pregnancy (Black et.al 2008)

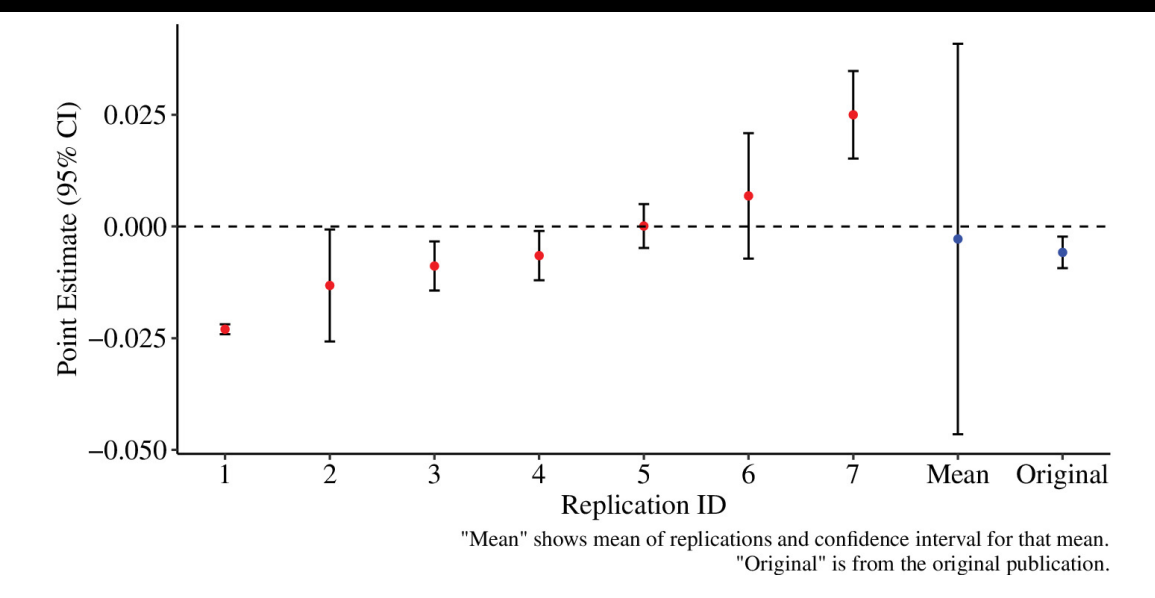

# Var(Replicated Results): Health Insurance & Self Employment (Fairlie et.al 2011)

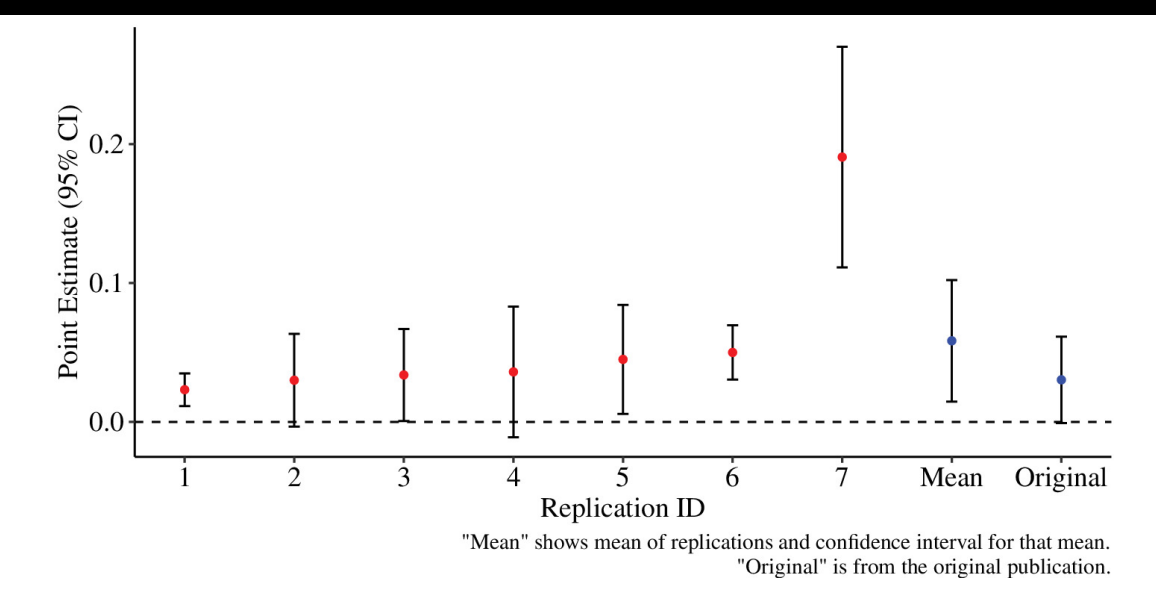

# Scan for Access to (Left) The Effect; (Right) Replication Paper

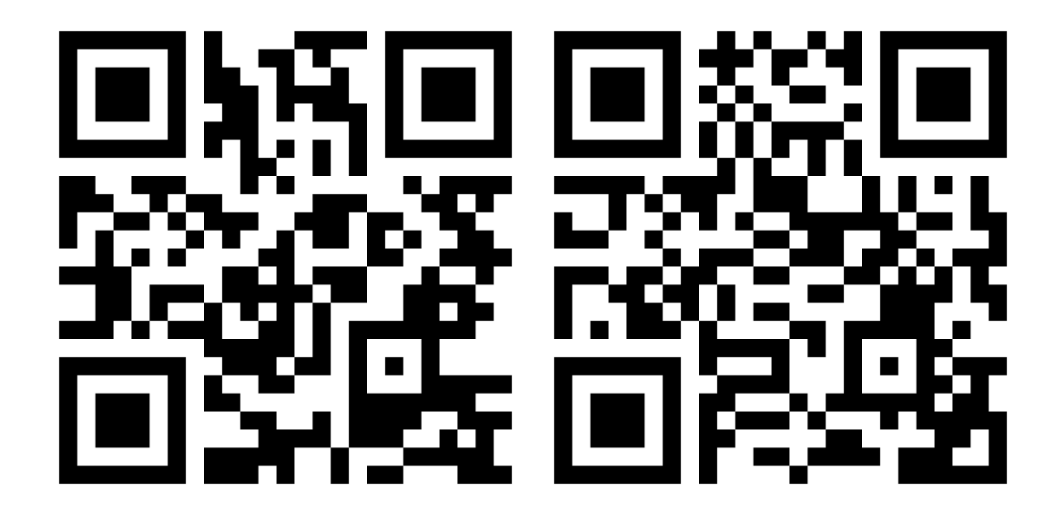

# <span id="page-10-0"></span>[My Project Workflow](#page-10-0)

# What is My Goal Workflow? I want to be able to…

#### Come back to a project after 6 months and seamlessly restart work

- Perpetual data storage, known file structure, updated code
- Self-contained research environments: [Rproj]
- Dynamic coding, dynamic data collection (!), version control

#### Compress the directory to a [.zip] and send it off for replication

- A separate user should be able to reproduce results fully
- This loops in the importance of readME files we'll get there

#### Perform all of my project from a single file: [0.master\_run]

• Allows reproduction by simply setting the home directory path

# Disclaimer! Results May Vary!

#### This is what works for me, it may not comport to your workflow

• Most workflows, anyway, are learned over time

#### Some of what I will discuss have large learning curves

- It was worth it for me when I learned, probably wouldn't be now
- If you don't want to use Git, don't.
	- You probably should, though.

#### You've probably seen some (if not most) of this before

• My goal is to offer options

#### My workflow is an accumulation of many projects and colleagues

• Pick what works, but have a broad goal of reproducibility

# Directory Structure

#### Uniform directory structures help my workflow

- Being able to look for files in the same sub-folders
- Having consistent data cleaning workflows across projects

#### Name Date Modified Size Kind  $\geq$   $\blacksquare$  code Today at 1:58 PM Folder Today at 1:58 PM Folder  $\sum$  data  $\sum$  logs Todav at 1:58 PM Folder Folder  $\sum$  notes Today at 1:58 PM  $\geq$   $\blacksquare$  output Todav at 1:58 PM Folder  $\sum$  presentations Today at 1:58 PM -- Folder Today at 1:58 PM Plain Text  $\blacksquare$  readME.txt Zero bytes Today at 1:58 PM -- Folder  $\sum$  temp  $\blacksquare$  writing Today at 1:58 PM -- Folder

#### A sample directory that I would use:

#### Avoid leaving spaces or special characters in file names

 $\cdot$  I default to all lowercase and " "

#### For data files, I try not to change anything about the source

- Names are left same (unless there are issues outlined above)
- Cleaned data are stored with my naming conventions

#### Rule of Thumb: If you have to reference it in code, make it easy.

- Names should be: concise, informative, and accurate
- Avoid version #s or other extraneous details on names
	- Sometimes this is unavoidable, I try to avoid it

#### I got really tired of manually creating a directory for every project

- I tried to place an "empty" directory on my desktop
	- Forgot about it immediately

#### I wrote a function in R which creates the directory from before

 $\cdot$  To run it, all you need to do is pass:

#### initialize directory(root path)

#### This is available on my github, but I just save the function

 $\cdot$  I use this every time, it also creates the [root\_path]

# ReadME File & Template

### The linitialize directory] function creates [readME.txt]

- Populate this with your documentation
- $\cdot$  I fill this once the project analysis is done

#### Many templates exist for social science research readME files

• Most are a skeleton for (roughly) the same info

#### All readME files need (based on most journal reqs):

- Details on data retrieval and storage
- Full walkthrough of code from start to finish
	- Quick description of each file: what, which data, how
- Details on how a replicator would use the underlying code

## Data Documentation

#### The [initialize\_directory] function ALSO creates [data\_documentation.txt]

- This file is meant to hold all info relating to data
- $\cdot$  I populate this as data comes in makes life easier

#### Data documentation is (arguably) even more important

- Where does it come from? Is a web source updated consistently?
- I include (at min) a link to source, variables, and time captured
	- Just passing the [desc] command in STATA will give almost all info

#### Document how your final analysis file is composed/created

- Note the specific manipulations and imputations and respective code
- Just providing code is not enough, justify your decisions here

#### A sad but necessary note that Box/GDrive/DropBox  $\neq$  Version Control

• This is okay! Cloud storage is often a really good option.

## Pro/Con: Version Control (Github/Gitlab)

- Pro: track changes in code, great for many authors, link to Overleaf
- Con: learning curve (steep), decentralized data storage (annoying)

#### Pro/Con: Cloud Storage (Box/GDrive/DropBox)

- Pro: it's easy, you already use it, syncs to cloud automatically
- Con: can't see specific code changes, no recovery for local deletions

# Dynamic Coding for Replicability

#### Dynamic coding is a fancy name and is implemented easily

• Basically, we want all our main code to be path-agnostic

#### Path-agnostic code uses \$global values or project spaces

- STATA: Set a [root\_path] and create macros for all subdirectories
- $\cdot$  R: Create an [.Rproj] file, sit back, and relax

#### Why do this? Isn't a [root\_path] easy enough to paste in?

- Hypothetical: You move your project to CISER from local drive.
- Problem: Your filepaths now need to be changed, in every script
- Solution: You dynamically code your paths, only change one line
	- Where? We create and edit the [0.master\_run] file

# The [0.master\_run] File - Setup

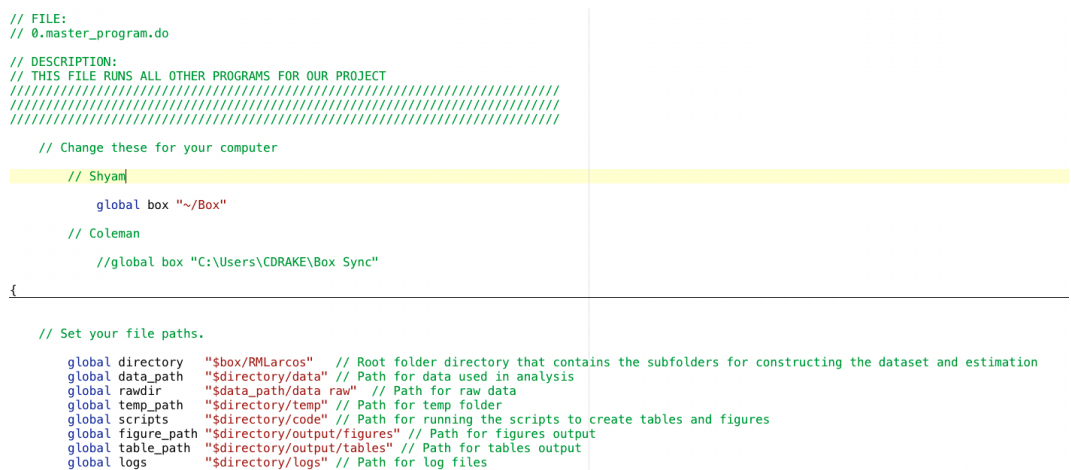

# The [0.master\_run] File - Run Scripts

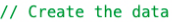

// Clean ARCOS drug files

do "\$scripts/1.build data for analysis/1.1.cleanARCOS.do"

// Clean OPTIC covariate data

do "\$scripts/1.build data for analysis/1.2.clean0PTIC.do"

// Clean dispensary data

do "\$scripts/1.build\_data\_for\_analysis/1.3.cleanDISPENSARIES.do"

// Clean AHRF data

do "\$scripts/1.build data for analysis/1.4.cleanAHRF.do"

// Merge all this data together

do "\$scripts/1.build\_data\_for\_analysis/1.7.mergeDATA.do"

- // Run Analysis
	- // Run base analysis

do "\$scripts/3.analysis/3.1.runRegressions.do"

#### STATA has R beat squarely when it comes to package consistency

- You frequently need multiple packages to do work in R
- Making sure those packages are available to replicators is important!

#### R packages (thankfully) are easy enough to install and load

- Problem: doing this is verbose and unnecessary if already installed
- Solution: the [pacman] package's [p\_load] function

### The [pacman::p\_load] function checks if a package is installed and if...

- $\cdot$  TRUE: loads the package (equiv to [library] command in R)
- FALSE: installs and then loads the package

# Sublime Text & STATA Integration

#### My first coding exposure was in R, so STATA feels worse

- Please don't come for me
- I just really missed autocompletion on everything

#### Enter: The Sublime Text/STATA Integration

- Sublime Text is a (free) IDE with multiple build modes
	- Also has package control and user written packages
- The integration is easy, free, and has autocomplete

#### This is not necessary, but it 100% is for me

- Building from ST also shows the underlying file structure
- You can reference live file paths from within a DO file

#### Manuscript writing is arguably the most miserable part of research

• For me, this was the case because I absolutely hated formatting citations

#### LaTeX has its drawbacks, but it handles citations so smoothly

- A [.bib] file can be linked to a document and contain all necessary citation info
	- The [.bib] file can be automatically created and updated by Zotero (free)
- My setup: Zotero folder with all relevant papers  $\rightarrow$  [.bib] file export

#### But wait! I have a new citation and need to add to the [.bib] file.

- Problem: you don't want to create a new [.bib] file every time (this would suck)
- Solution: Better BiBTeX integration with Zotero and Project-Specific Folders
	- Create a perpetual export using BBT from Zotero project folder to project directory

# My Project Setup Procedure

#### Identify Question, Write a Research Sketch, Create Directory

- $\cdot$  Use the linitialize directoryl function, add your sketch
- Add this folder to Git/Box/GDrive/DropBox

#### Gather data, populate documentation files, create analysis file

- Collect data dynamically (where possible) using API/URL downloads
- $\cdot$  Store stable raw data in the [data/raw] folder
- Generate analysis data file, fill data documentation

#### Run analysis, output results within directory, write manuscript

- Analysis ideally could be run via the [0.master\_run] file
- Output should be created and exported from script (makes life easier)
- Write manuscript in Sublime with Zotero integration auto citations

<span id="page-26-0"></span>[Thank You! Questions?](#page-26-0)